بسهر الله الرحهن الرحيهر

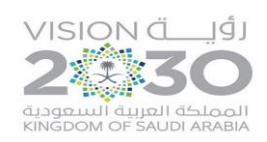

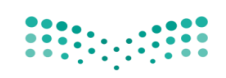

وزارة التصليم Ministry of Education

الحليل الغنب لعناصر اللقطة المعلوماتية **ــ**

الحمد لله وحده والصلاة والسلام على أشرف الأنبياء والرسلي*ن سيد*نا محمد وعلى آله وصحبه وسلم ... **مع بداية أعمال اللقطة املعلوماتية ظهرت أهمية كربى ملعرفة كيفية معاجلة البيانات واملعلومات عرب نظام نور خاصة**  ما يتعلق منها بالتقارير (المرسة، الصفوف والفصول، العلمين، الطلاب) عبر شاشة متابعة العمليات.

**وملا حتمله هذه التقارير من بيانات ضخمة ومهمة كانت احلاجة إىل تكوين فريق فين إلعداد دليل بيانات اللقطة املعلوماتية حبيث تكون هناك آلية واضحة ومرنة تعني امليدان على تاليف األخطاء ومعاجلتها؛ كمبادرة تطويرية على مستوى املناطق التعليمية.**

**ولعل من اجليد يف هذا املقام اإلشارة إىل إجيابية حوكمة أعمال اللقطة املعلوماتية وإدارة املعرفة ونشرها معتمدين على مبدء إدارة وتشكيل الفرق وحصر عناصر اللقطة املعلوماتية واجملاالت اخلاصة بكل عنصر من العناصر .**

**وقد عمل الفريق بالفعل بعد صدور تعميم اللقطة املعلوماتية يف ضوء الدليل على وضع هذا التصور حول كيفية تصحيح املعلومات بإسناد العناصر إىل جهة التصحيح وطريقة املعاجلة واجلهات املساندة هلا يف مهام املعاجلة؛ ليكون الدليل هو املرجعية الفنية جلميع العاملني على تصحيح بيانات نظام نور.**

**نتمنى أن يكون أثر هذه اجلهود املباركة معينًا على دعم التعليم يف بالدنا وحتقيق مستوى متقدم من النتائج.**

والله ا**ل**وفق *،،،* 

 $\rightarrow$  0  $\leftarrow$  0 0  $\leftarrow$ 

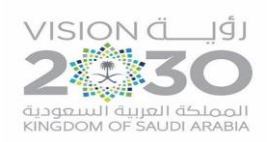

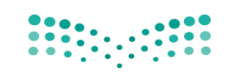

وزارة التصليم Ministry of Education

### الدليل الفني لعناصر اللقطة الهعلوماتية

۰

É

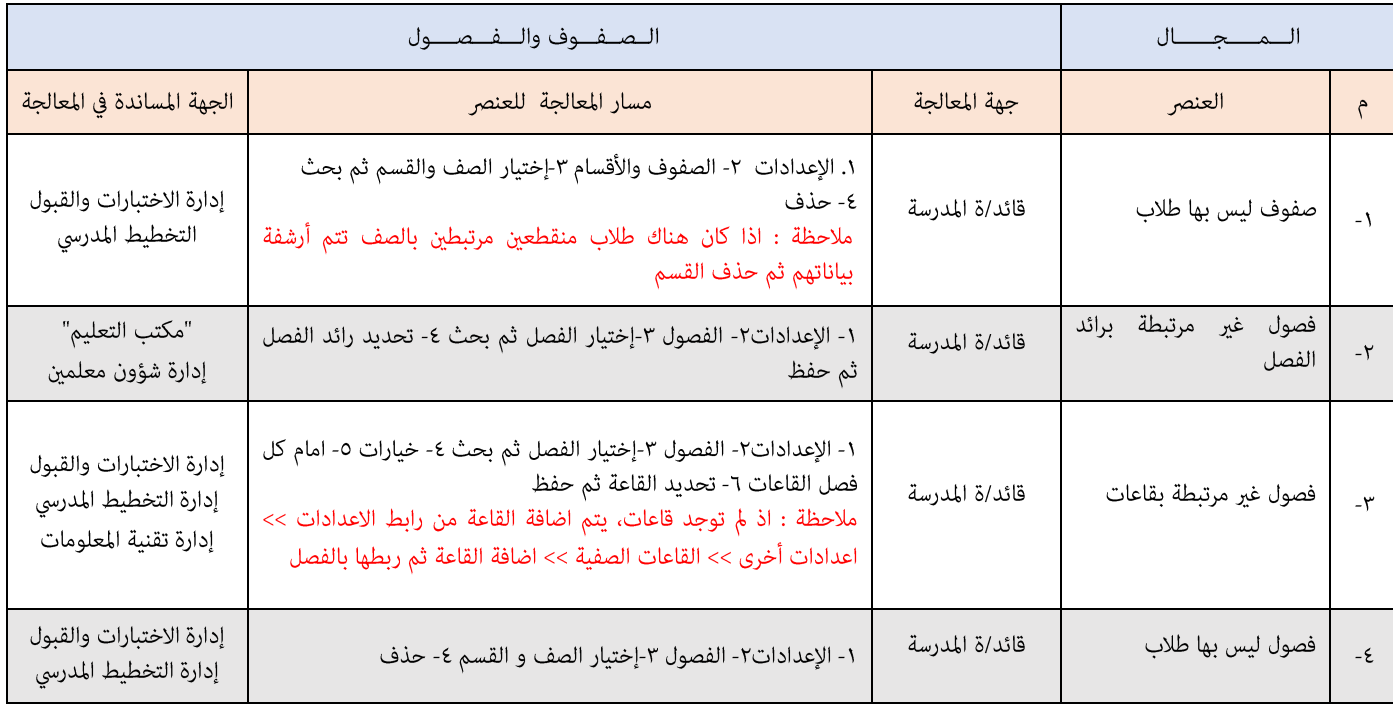

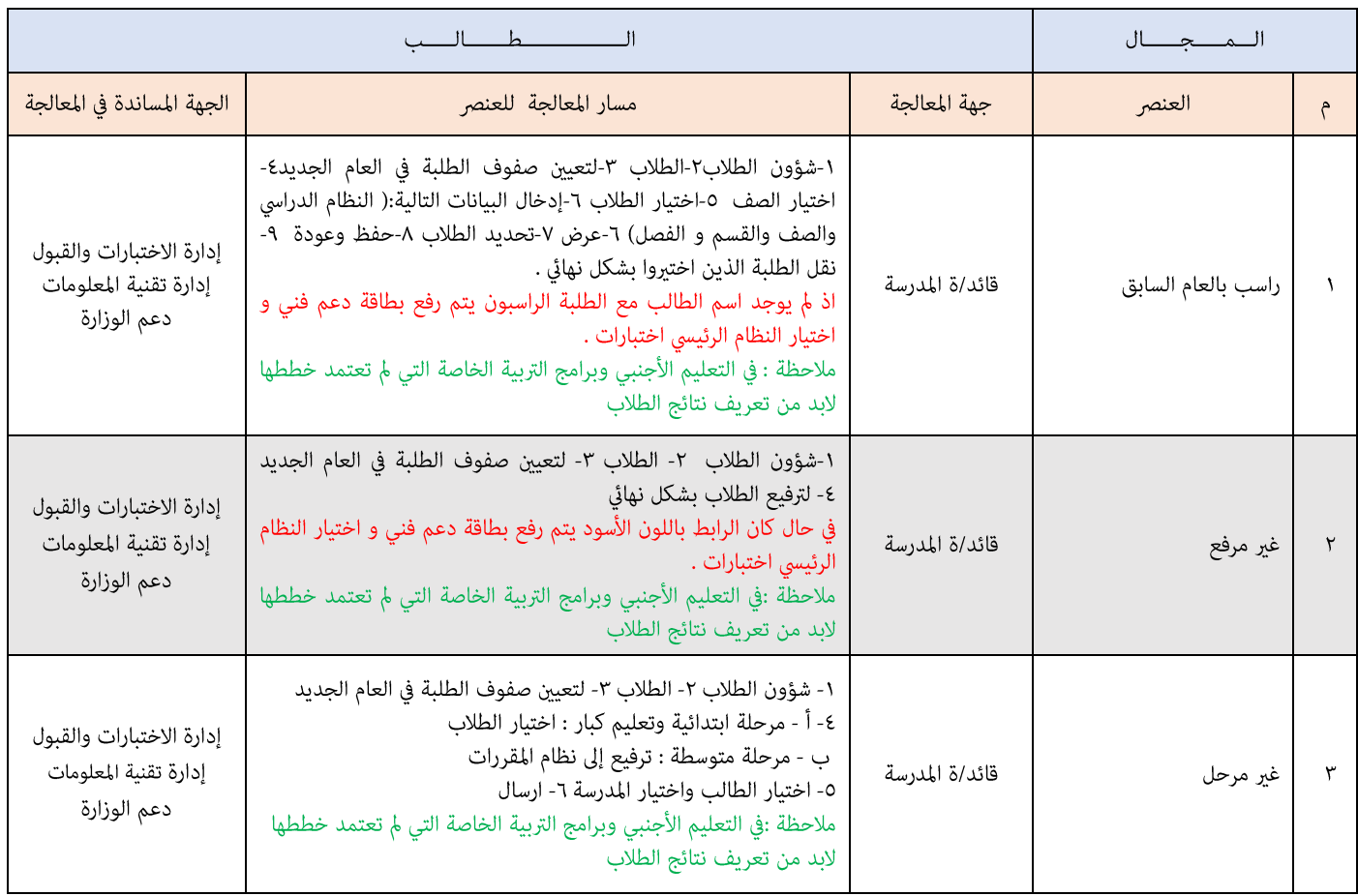

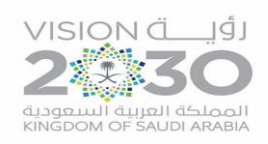

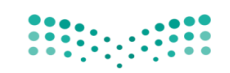

وزارة التصليم Ministry of Education

### الدليل الفني لعناصر اللقطة الهعلوماتية

٠

 $\sim$ 

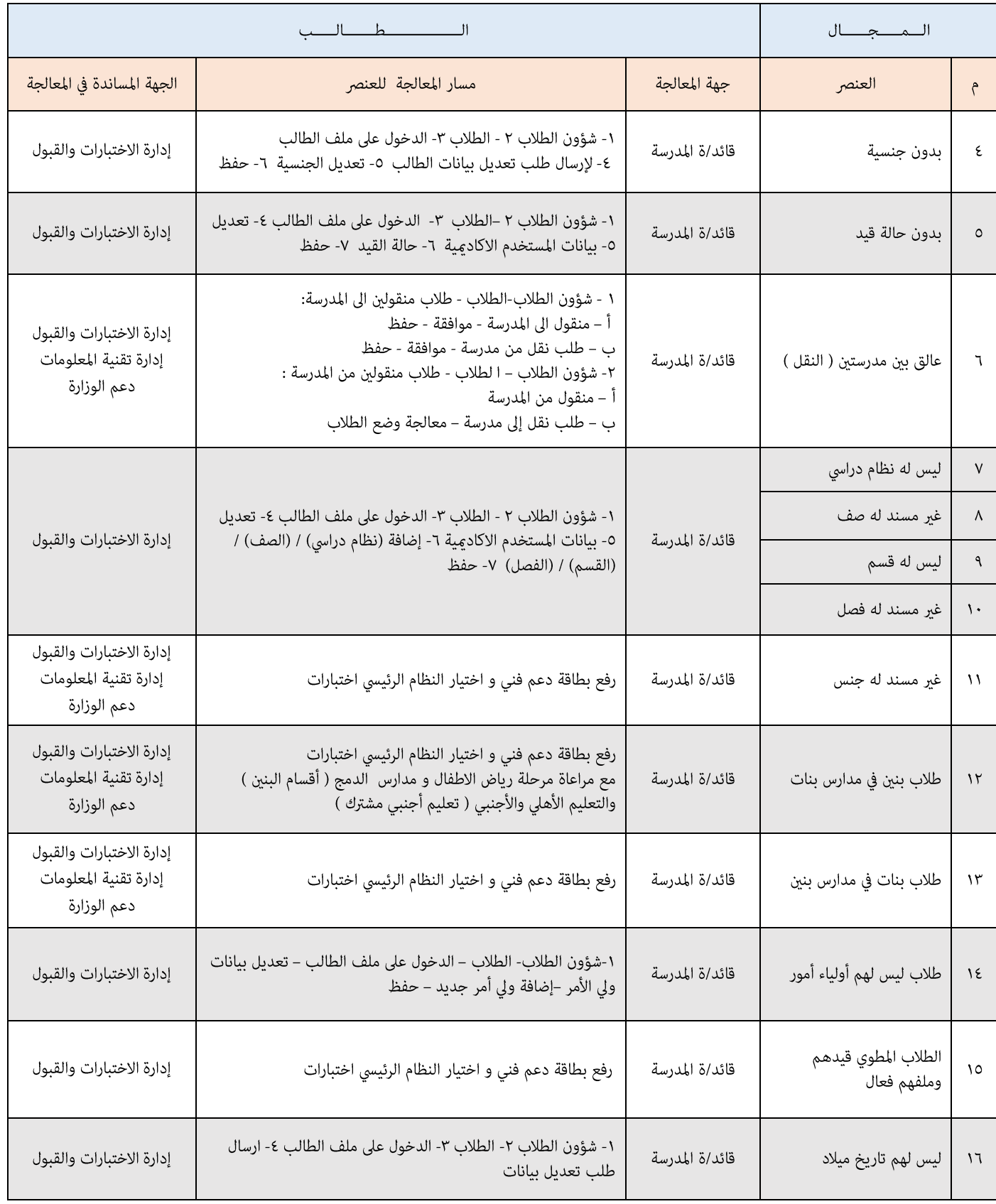

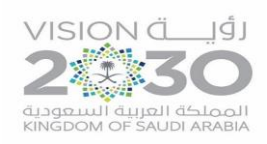

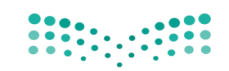

وزارة التصليم Ministry of Education

### الدليل الغني لعناصر اللقطة المعلوماتية

۰

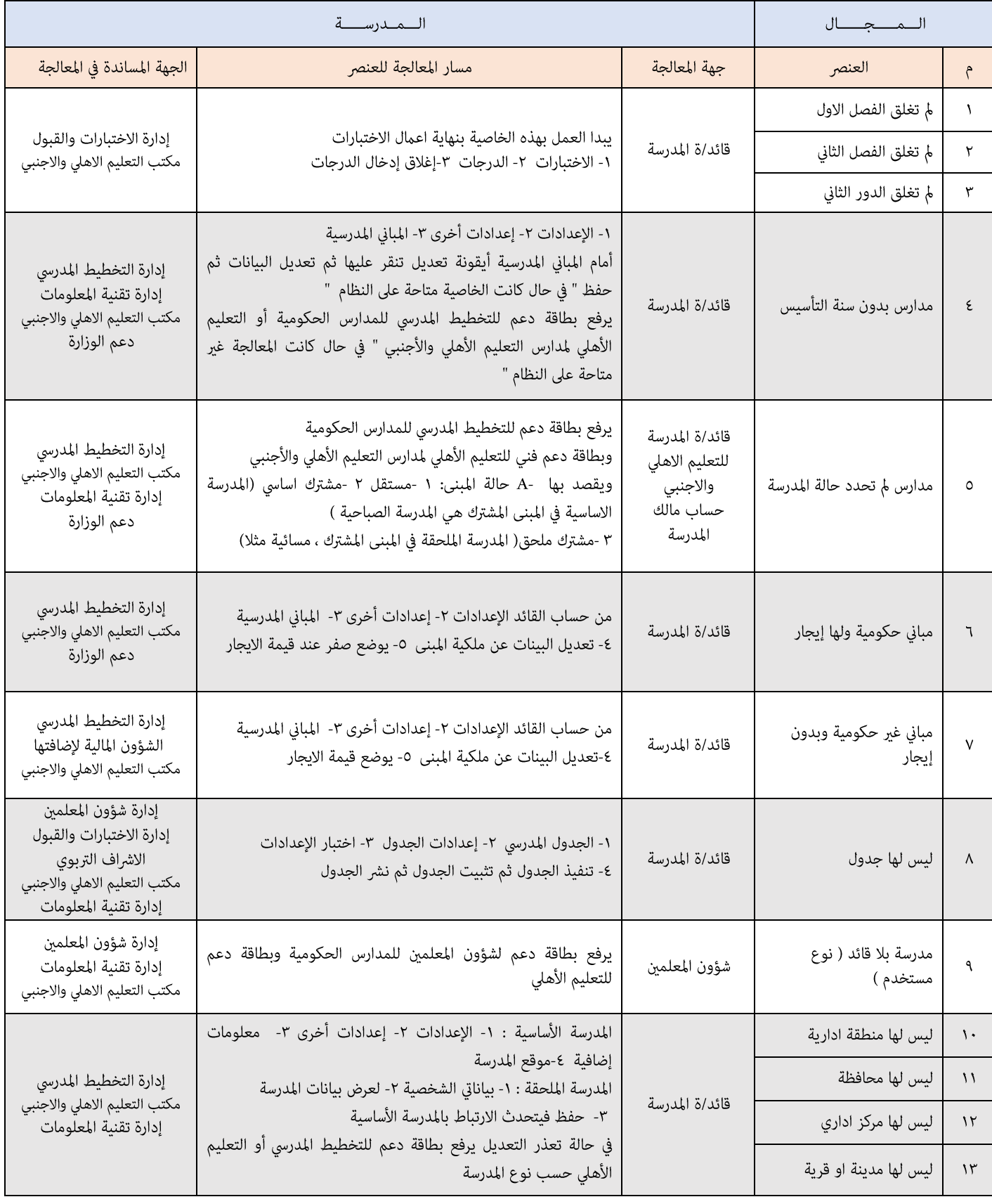

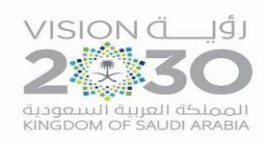

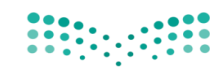

وزارة التصليم Ministry of Education

### الدليل الفني لعناصر اللقطة الهعلوماتية

٠

 $\sim$ 

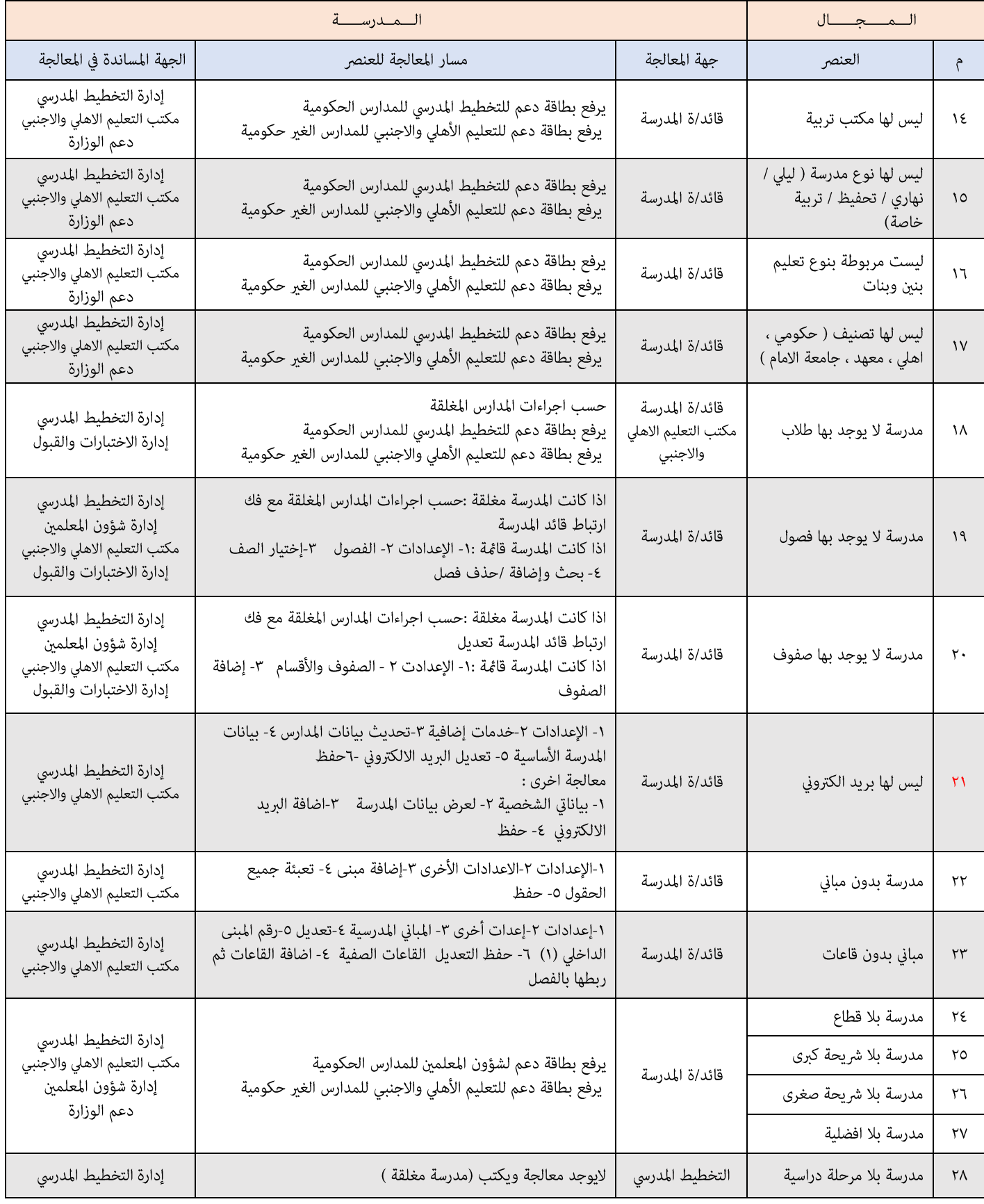

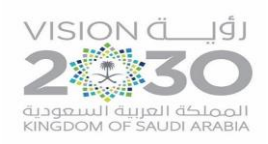

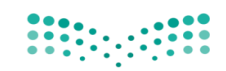

وزارة التصليم Ministry of Education

### الدليل الغني لعناصر اللقطة المعلوماتية

۰

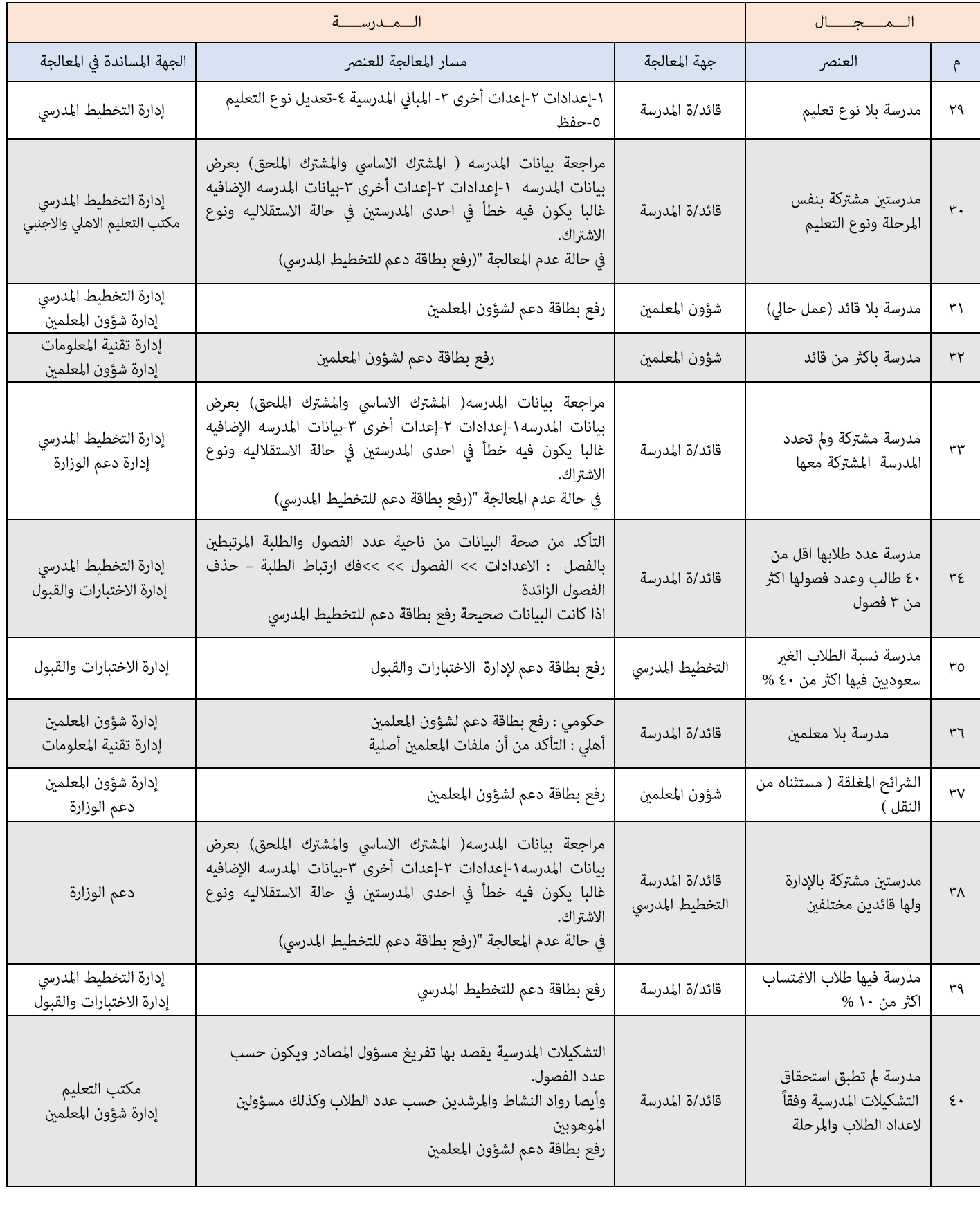

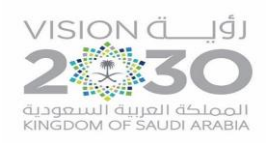

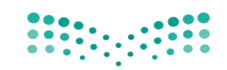

وزارة التصليم Ministry of Education

### الدليل الفني لعناصر اللقطة الهعلوماتية

٠

؎

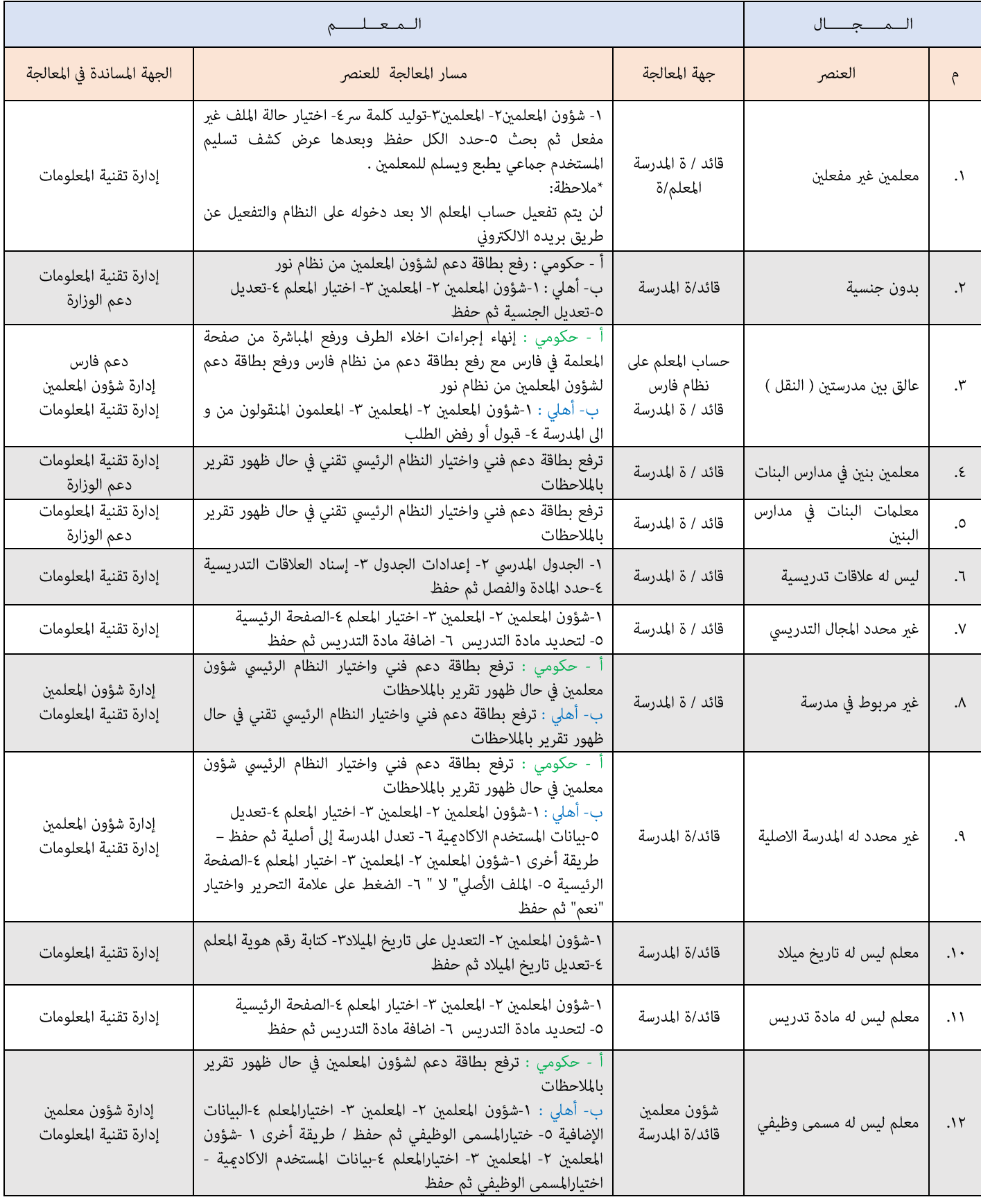

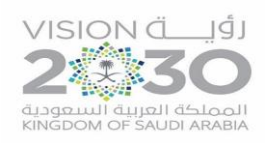

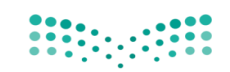

وزارة التصليم Ministry of Education

### الدليل الفني لعناصر اللقطة الهعلوماتية

٠

 $\sim$ 

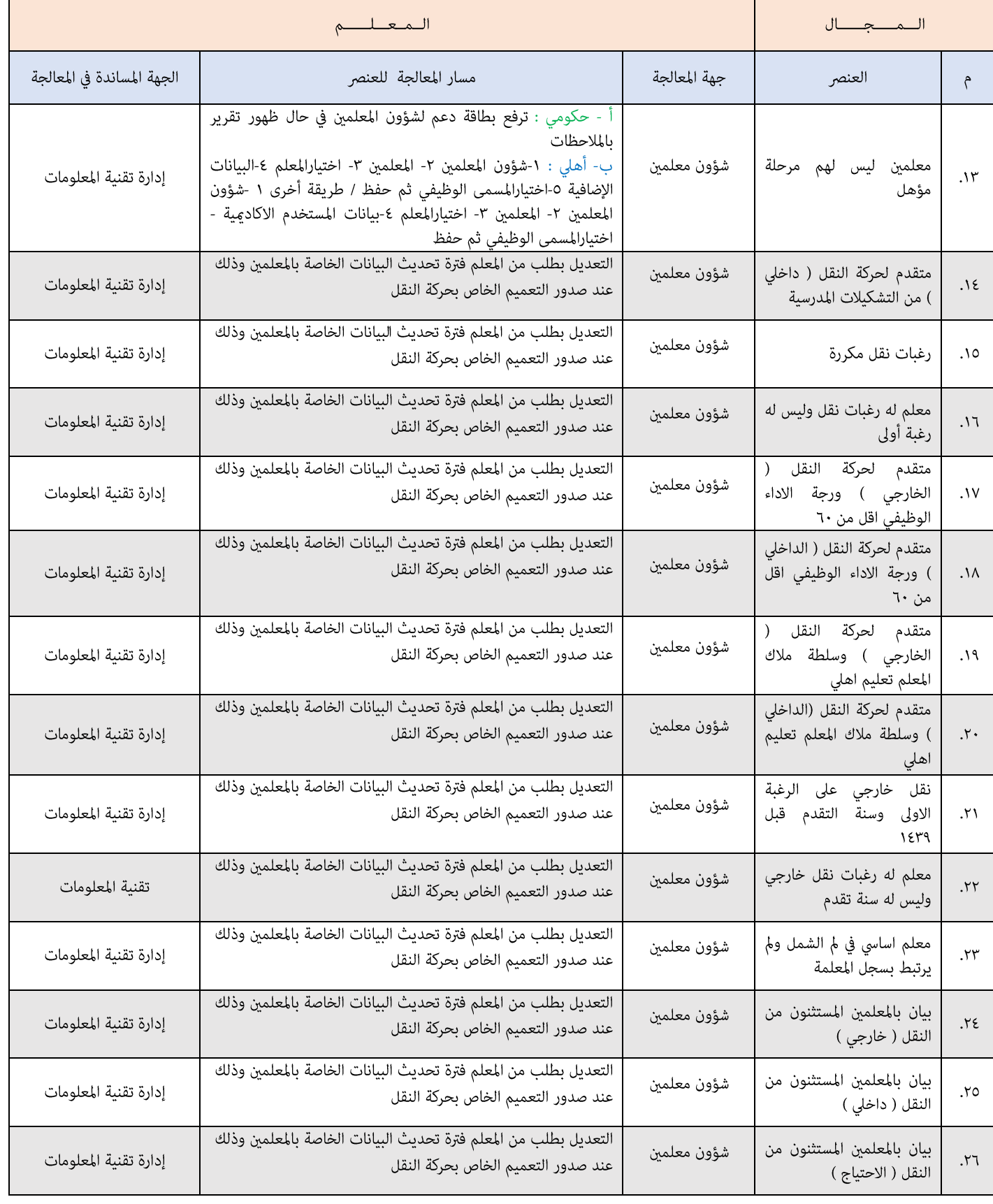

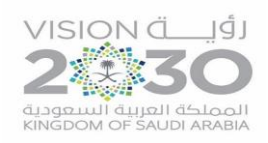

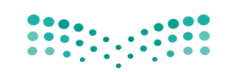

وزارة التصليم Ministry of Education

### الدليل الفني لعناصر اللقطة الهعلوماتية

۰

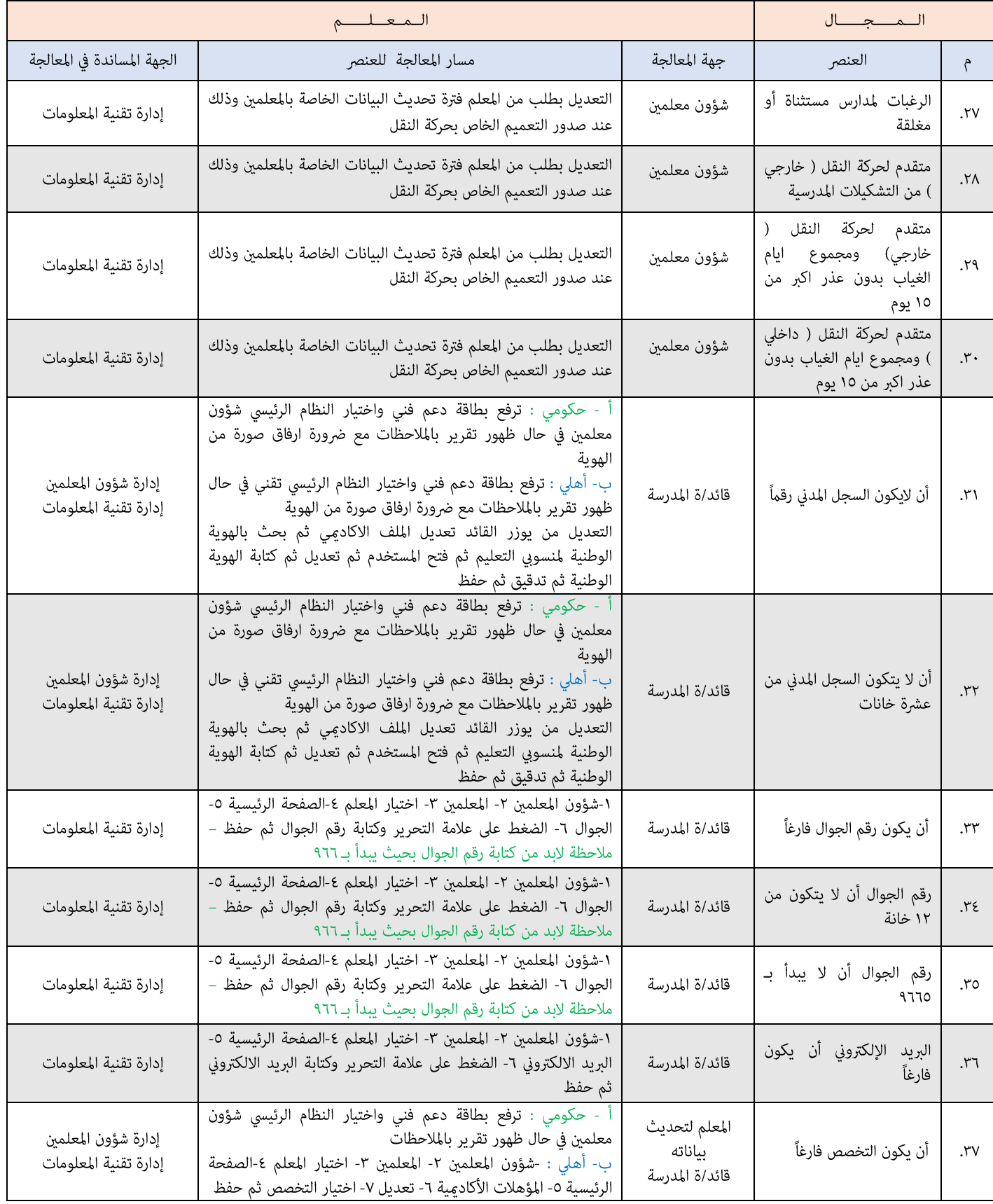

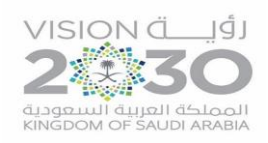

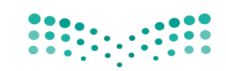

وزارة التصليم Ministry of Education

### الدليل الفني لعناصر اللقطة الهعلوماتية

۰

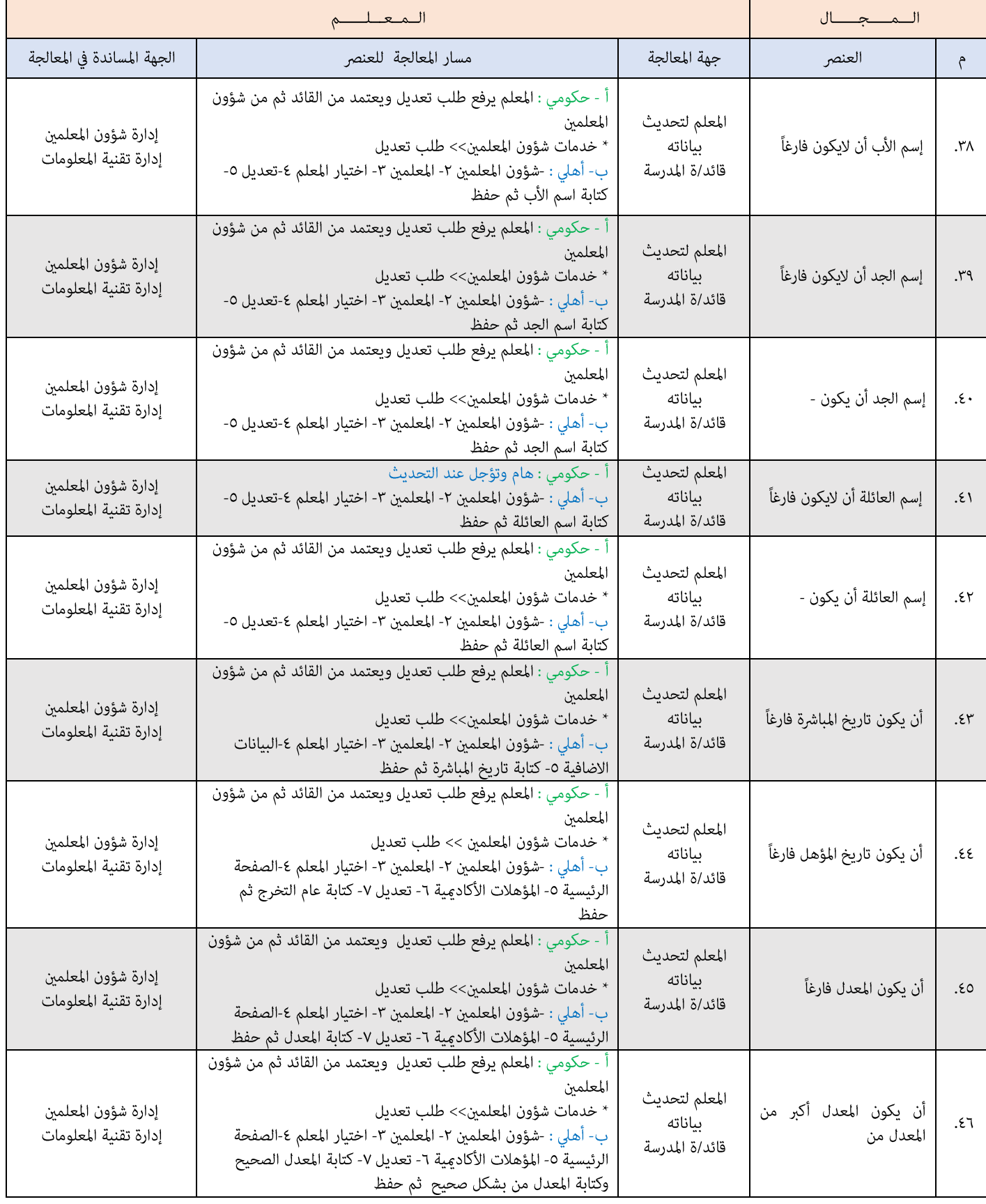

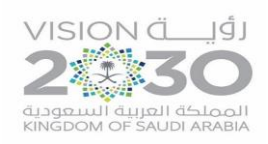

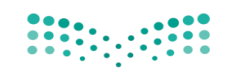

وزارة التصليم Ministry of Education

### الدليل الفني لعناصر اللقطة الهعلوماتية

۰

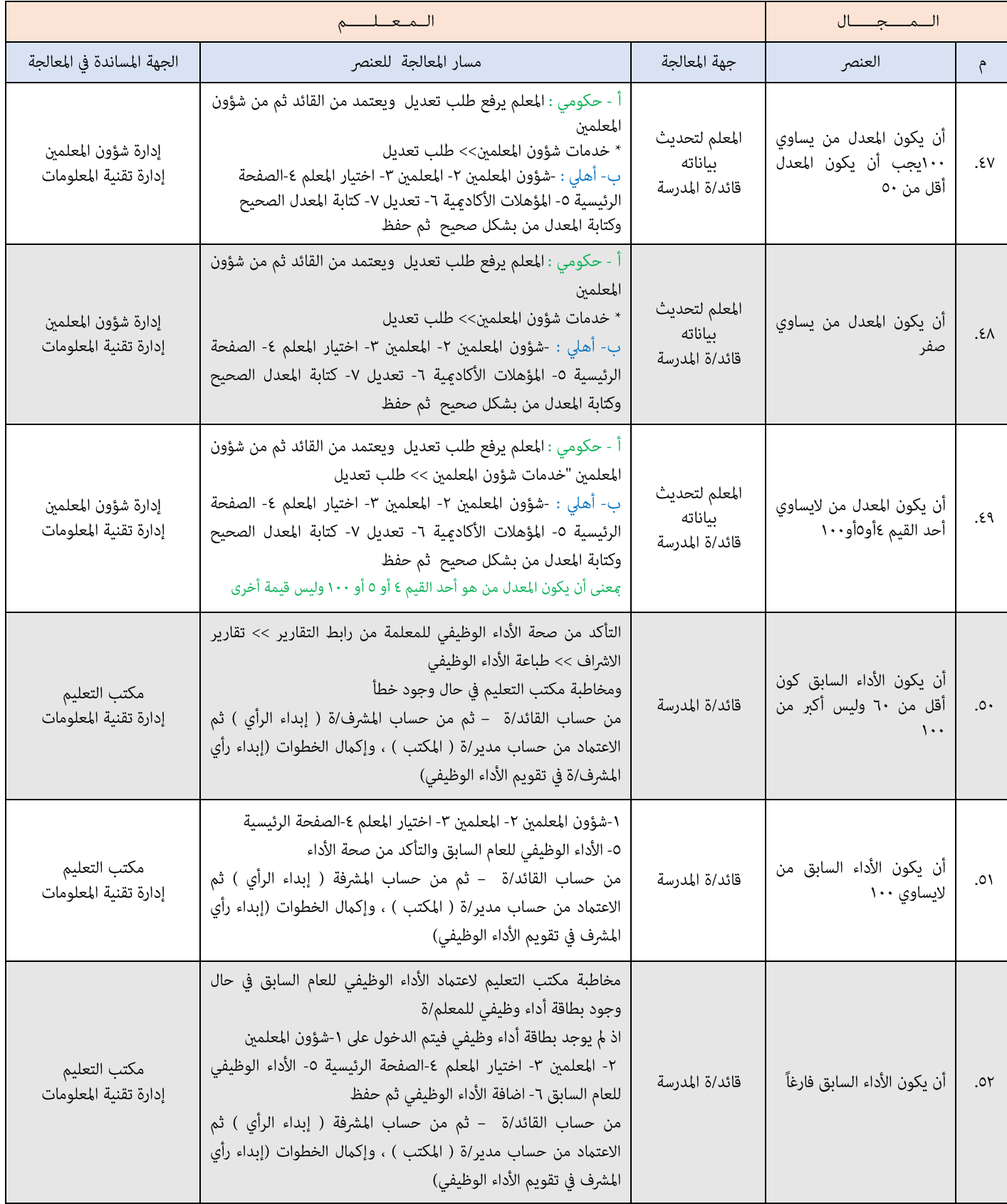

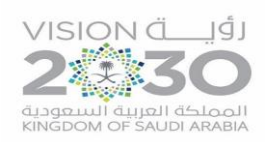

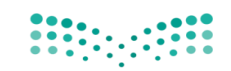

وزارة التصليم Ministry of Education

### الدليل الفني لعناصر اللقطة الهعلوماتية

۰

۰

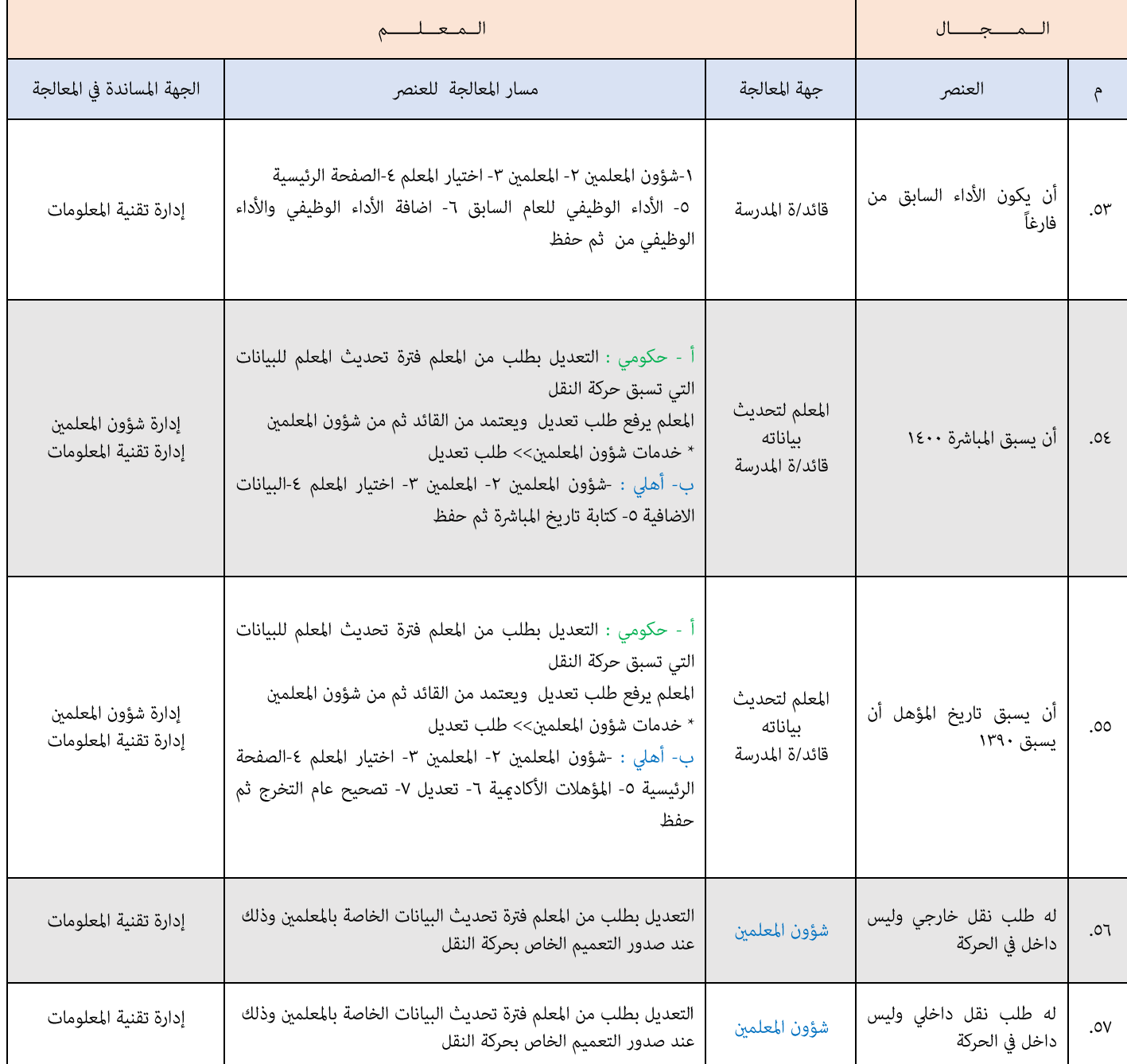

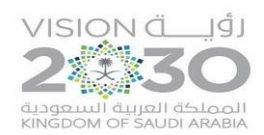

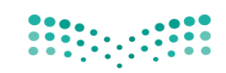

وزارة التصليم Ministry of Education

#### الدليل الغني لعناصر اللقطة الهعلوماتية **ــ**

#### **فريق االعداد**

 $\Rightarrow$   $\circ$   $\circ$ 

**أ. ياسر عثمان الشريف إدارة التخطيط والتطوير )تعليم املدينة املنورة( أ. ميمونة عبد اهلل العقاد إدارة التخطيط والتطوير )تعليم مكة املكرمة( أ. عبد الوهاب عبد العزيز بن محيد إدارة التخطيط والتطوير )تعليم مكة املكرمة( أ. حممد سعيد الشهراني إدارة التخطيط والتطوير )تعليم املدينة املنورة( أ. صفية سليم اهلل الرحيلي إدارة تقنية املعلومات )تعليم املدينة املنورة( أ. عبري حممد احلويل إدارة التخطيط والتطوير )تعليم املنطقة الشرقية( أ. نوال عبد اهلل زيدان إدارة تقنية املعلومات )تعليم جازان( أ. اليف عبد العزيز الدهمشي إدارة التخطيط والتطوير )تعليم احلدود الشمالية(**